## Formblatt A.T.T. - Gezeitenberechnung mit Anschlussort Darf -nach vorheriger Rückfrage- meist in Prüfungen verwendet werden

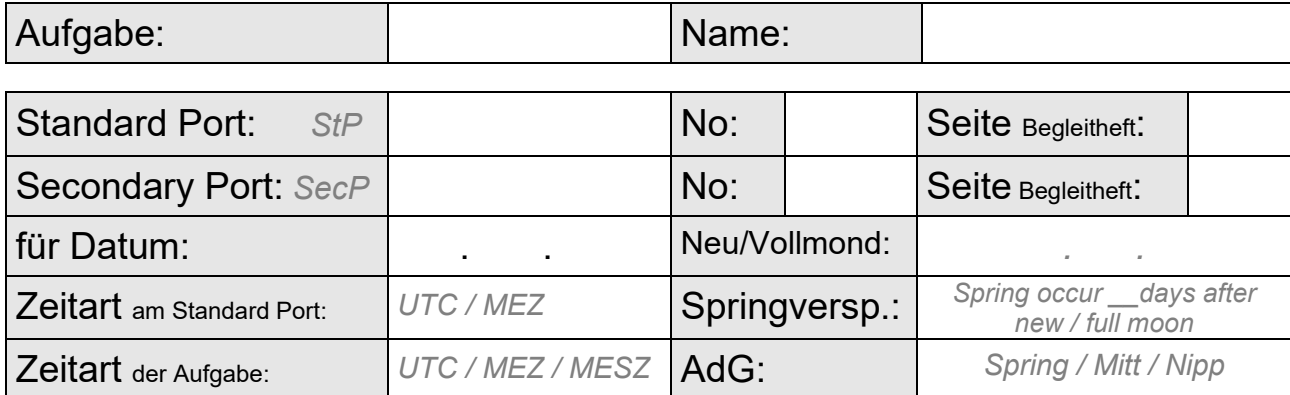

## Gezeitenbasiswerte:

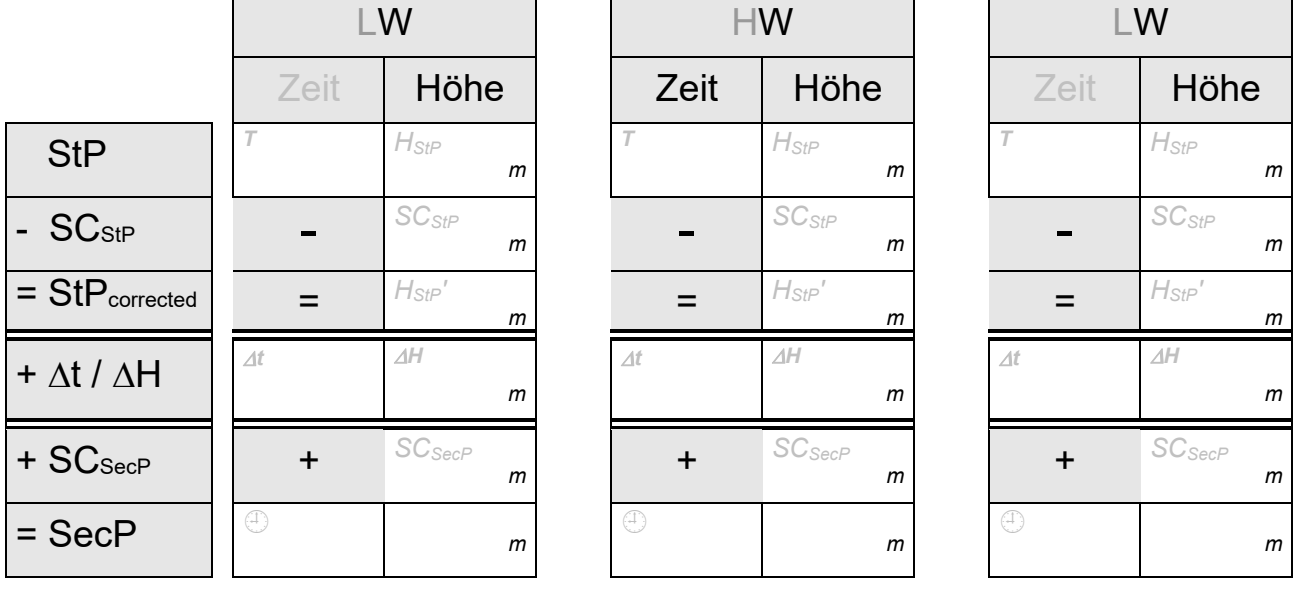

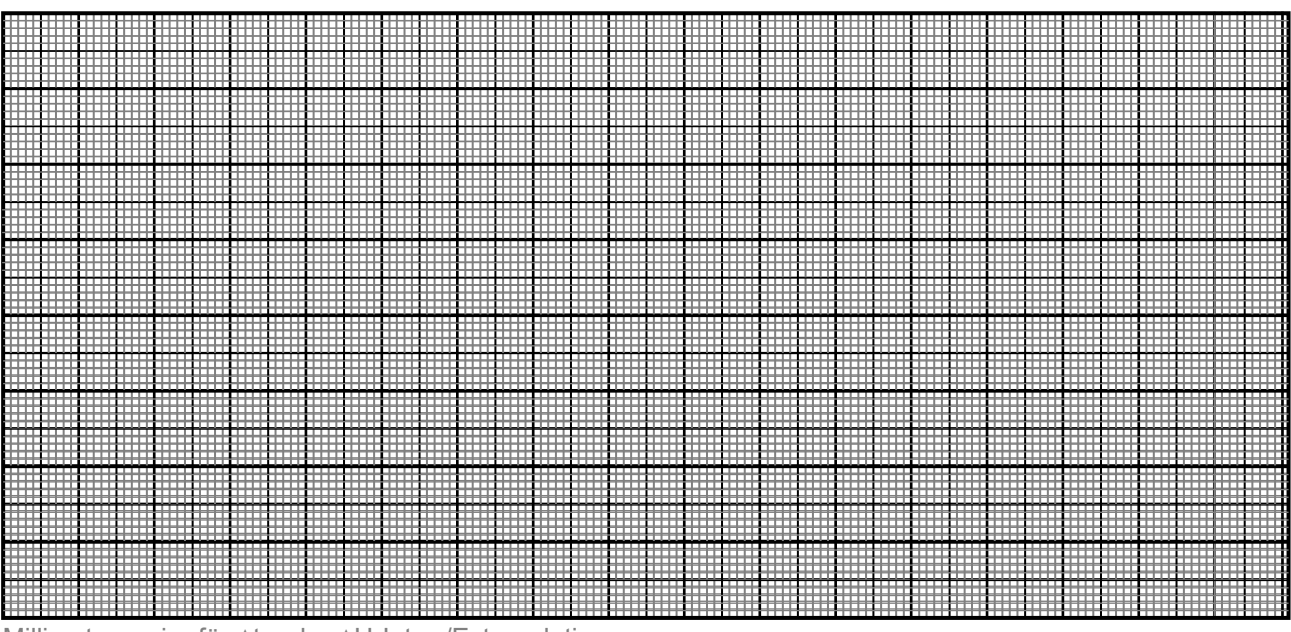

Millimeterpapier für  $\Delta t$ - oder  $\Delta H$ -Inter-/Extrapolation